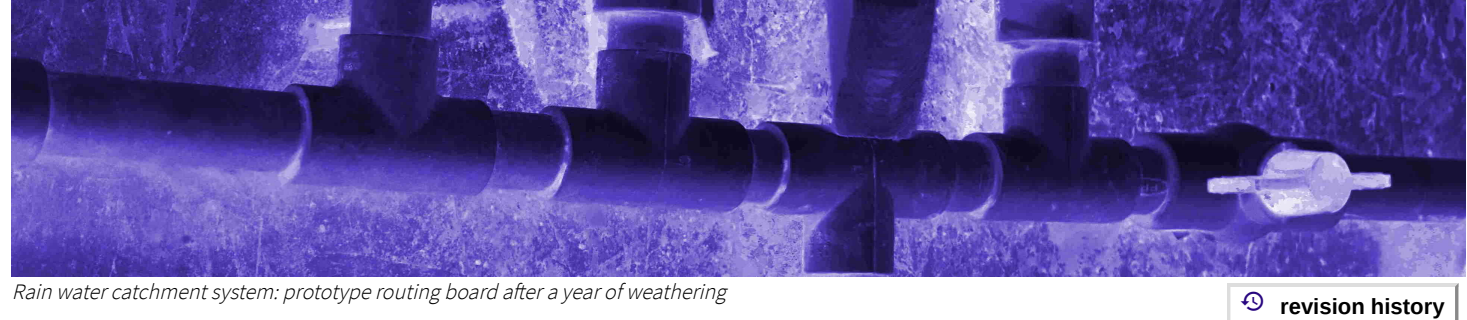

 $\bigcap$  java main [index](https://technologyrediscovery.net/#java) > java @ ccac west unified series

## Three-course java progrsesion at CCAC West Hills

The community college of allegheny county offers a three-course progression of java programming courses:

- 1. CIT-111: Introduction to [programming](#page-0-0) with Java
- 2. CIT-130: [Object-oriented](#page-4-0) programming 1
- 3. CIT-244: Object-oriented programming 2

g

Instructor Eric Darsow's implementation of this course sequence is offered at CCAC's West Hills Center in the Spring of 2019.

## <span id="page-0-0"></span>CIT-111: Introduction to Programming

The following table maps course session dates, lesson topics, LIANG9 references, and content links for all three Java courses in the series.

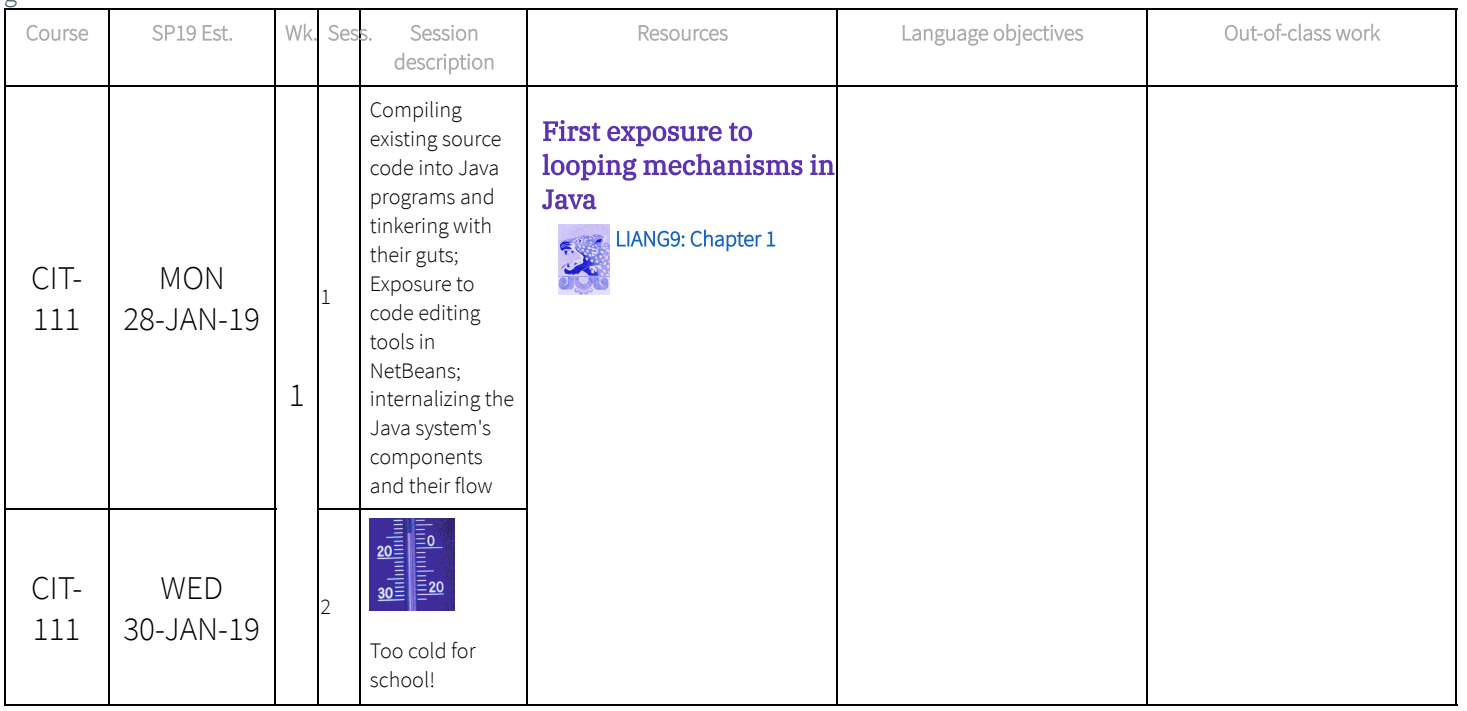

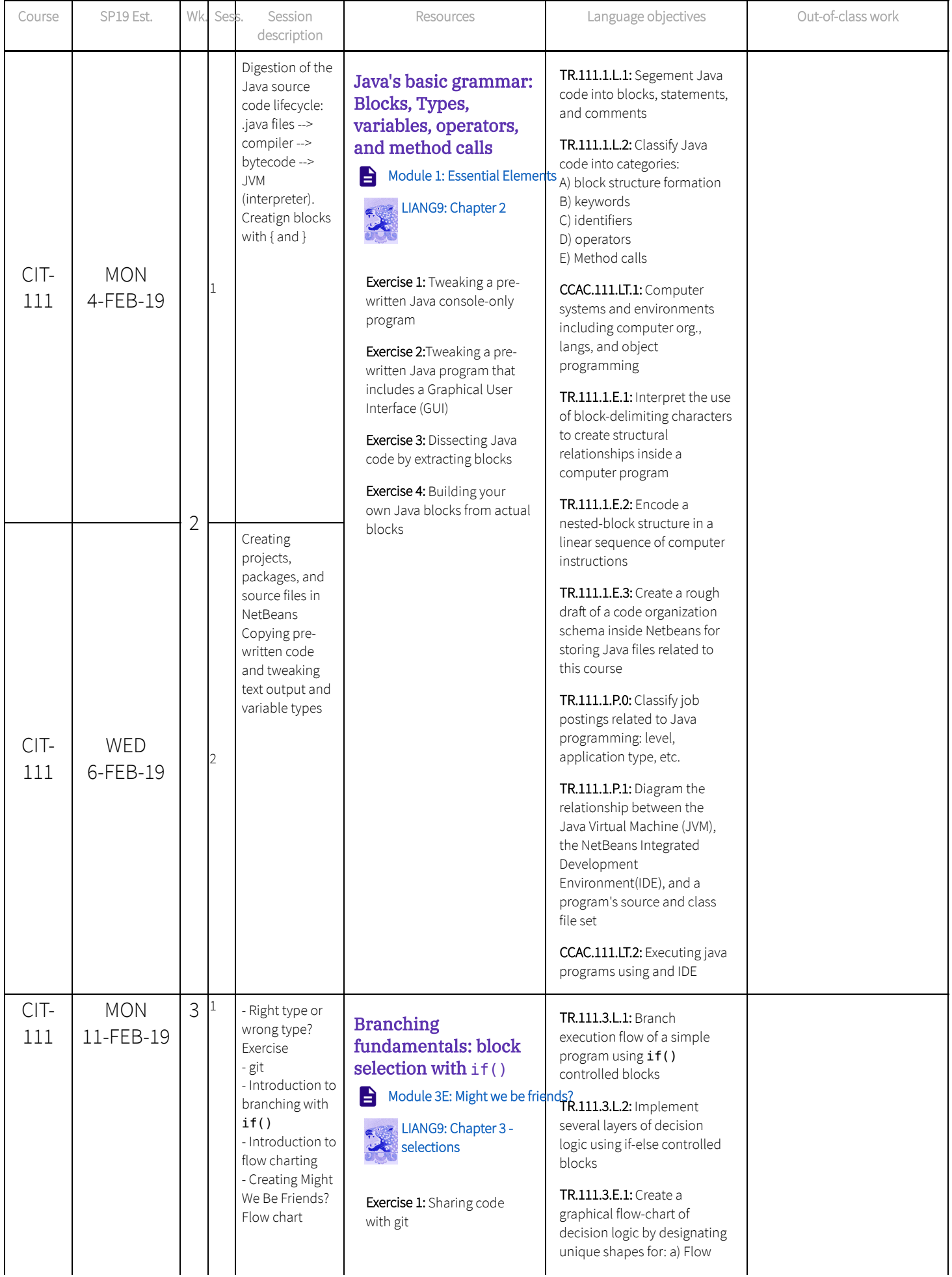

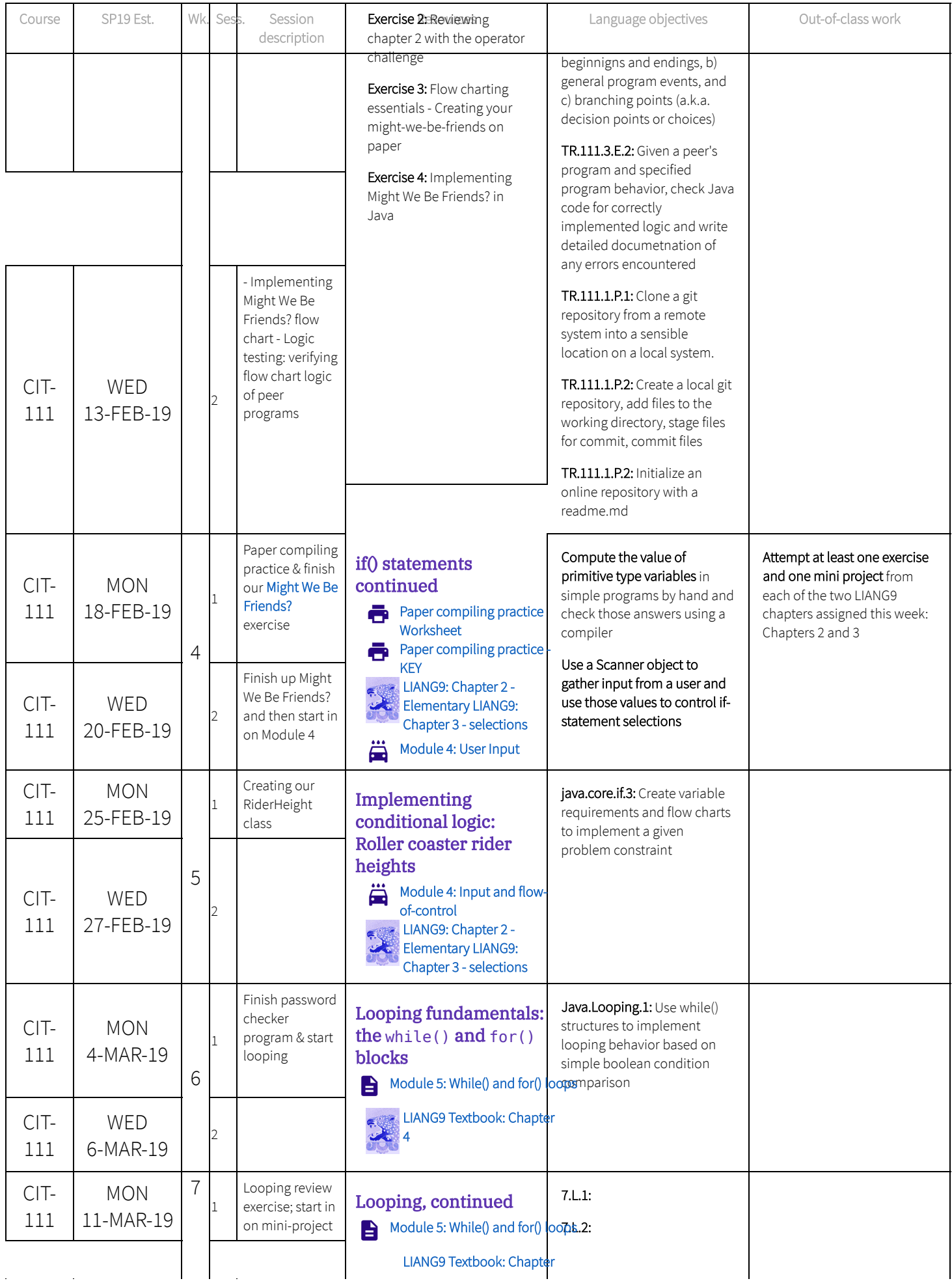

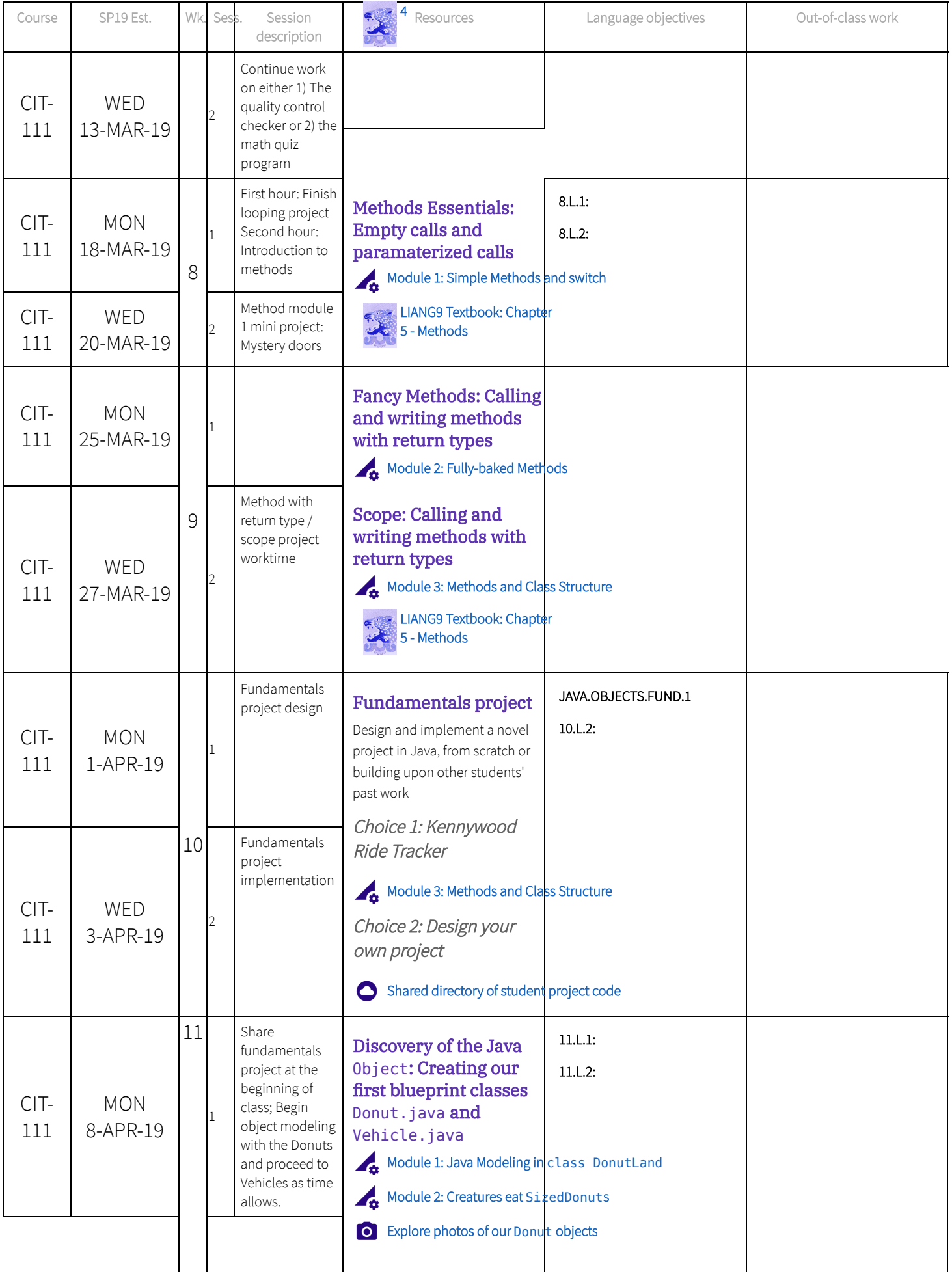

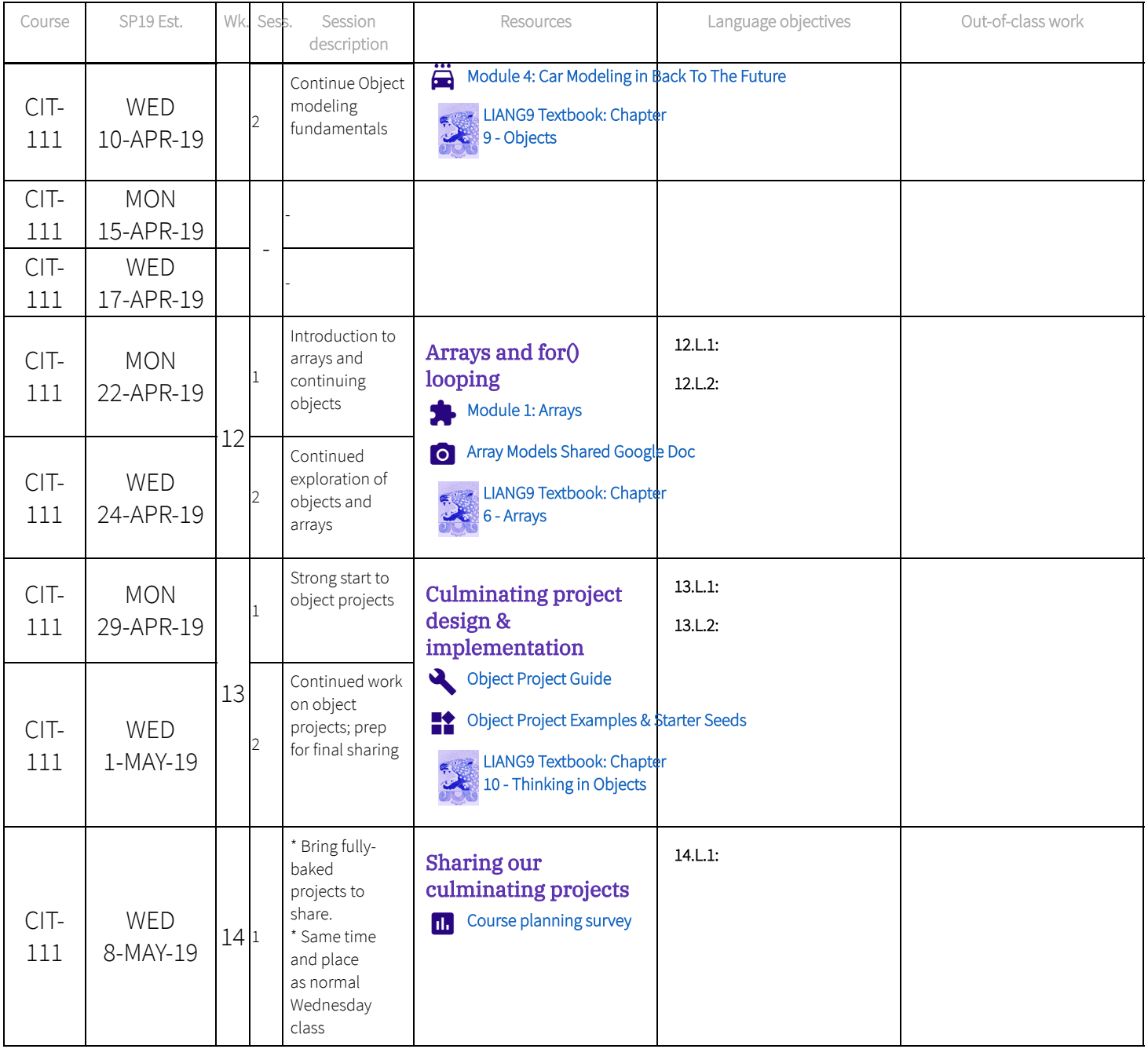

## <span id="page-4-0"></span>CIT-130: Object-oriented design in Java

The following table maps course session dates, lesson topics, LIANG9 references, and content links for all three Java courses in the series.

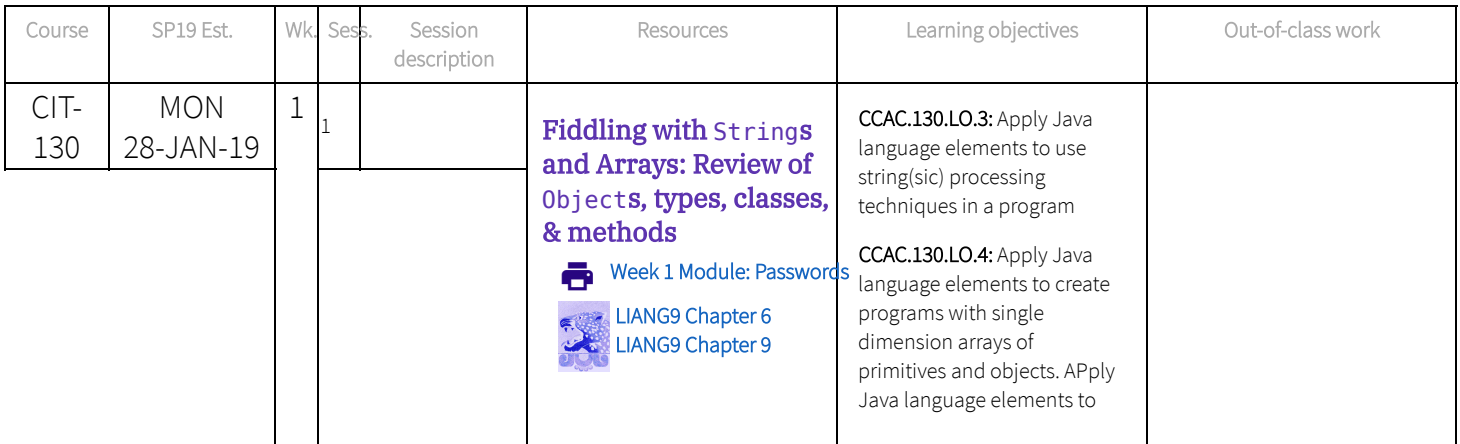